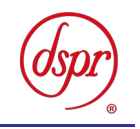

# シングルキャリア周波数分割多元接続方式 携帯無線通信陸上移動局のうち 占有周波数帯幅の許容値が200kHzの無線設備  $(NB-IoT)$ の特性試験方法

## 証明規則第2条第1項第11号の19の2

### SC-FDMA携帯無線通信陸上移動局(NB-IoT) の特性試験方法

この特性試験方法は、特定無線設備の技術基準適合証明等に関する規則 の一部を改正する省令(平成17年総務省令第94号)の公布に伴い、特定 無線設備の技術基準適合証明等に関する規則(平成16年総務省令第2 号)別表第一号一(3)の規定に基づく特性試験の試験方法を定める告示 (平成16年告示第88号)第2項に規定する届出及び公表のために作成さ れたものである。

#### 平成29年9月1日 初版

### 株式会社ディーエスピーリサーチ

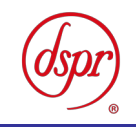

改版情報

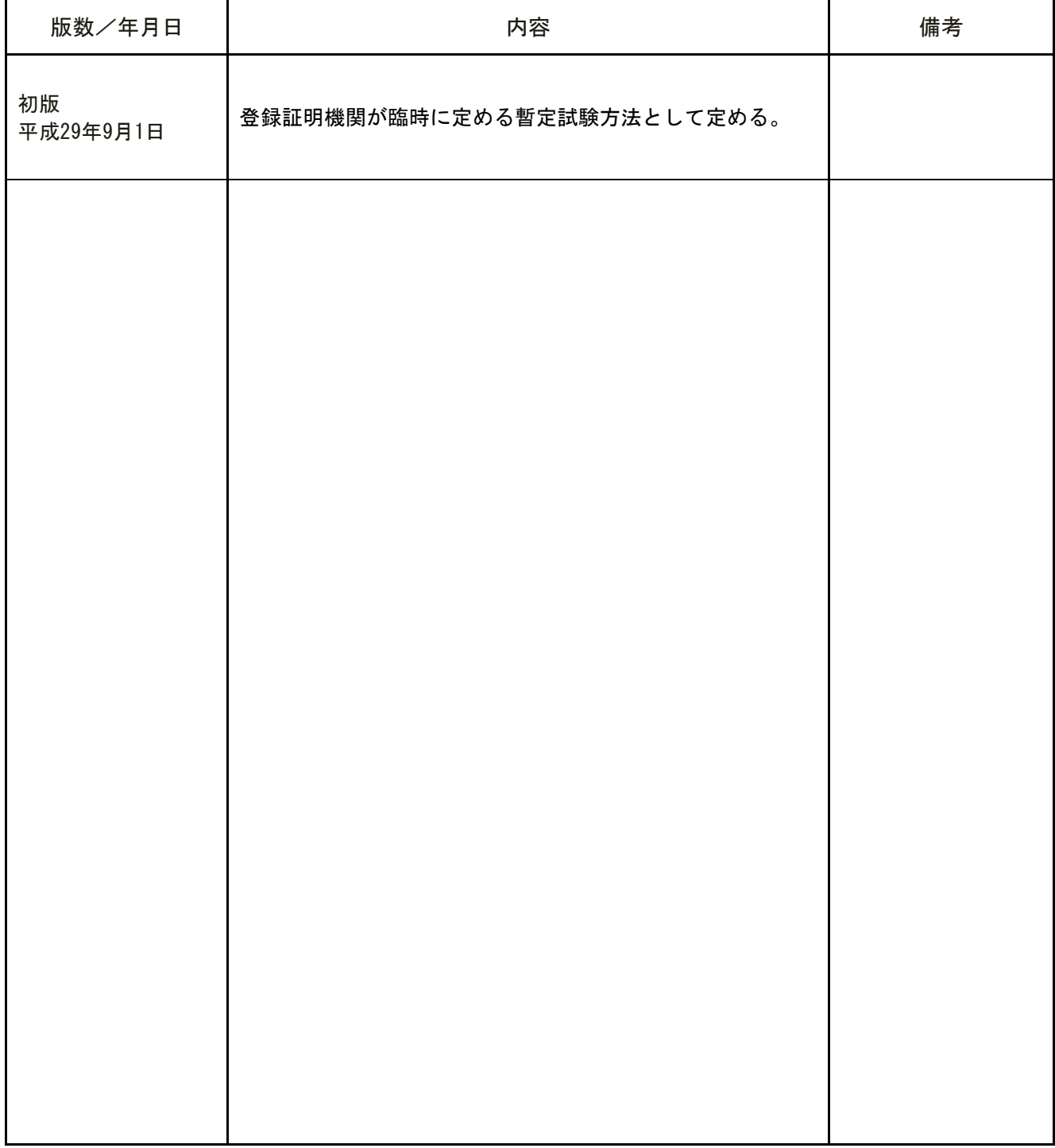

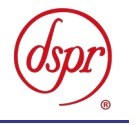

目 次

第一章 試験環境と試験条件

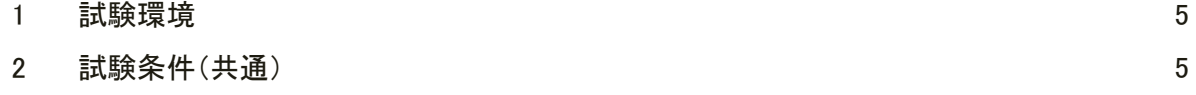

#### 第二章 試験方法

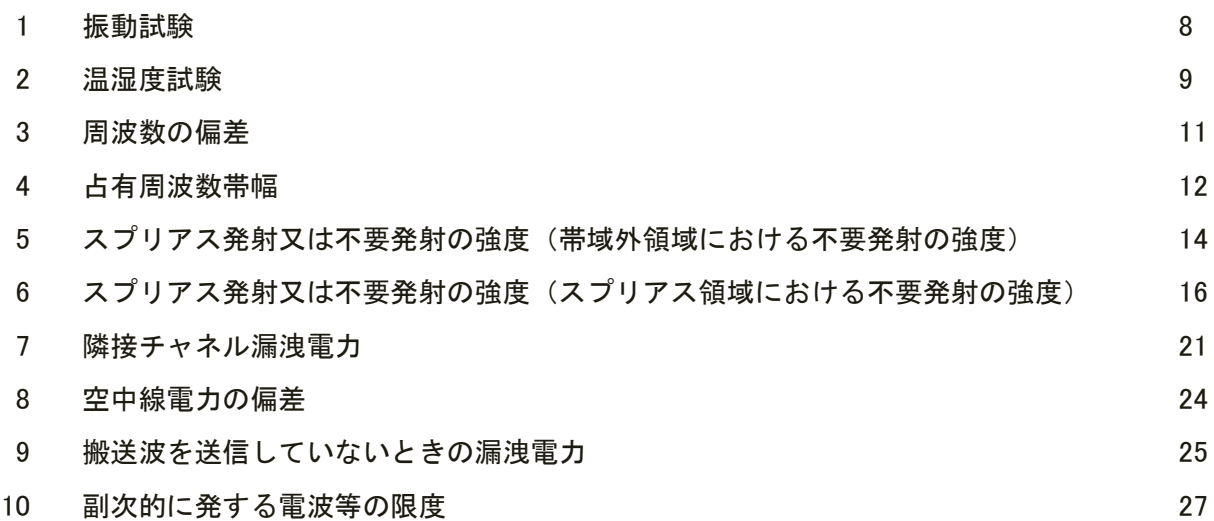

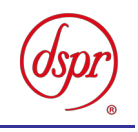

# 第一章 試験環境と試験条件

- 1 試験環境 ‥‥‥‥‥‥
- 2 試験条件(共通)

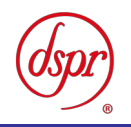

- 1 試験環境
	- 1.1 試験場所の環境
		- 1.1.1 技術基準適合証明における特性試験の場合

室内の温湿度は、JIS Z8703 による常温5~35℃の範囲、常湿45~85%(相対湿 度)の範囲内とする。

1.1.2 認証における特性試験の場合

上記に加え周波数の偏差については温湿度試験及び振動試験を行う。詳細は温湿度試 験項目を参照。

- 2 試験条件(共通)
	- 2.1 電源電圧
		- 2.1.1 技術基準適合証明における特性試験の場合

電源は、定格電圧を供給する。

2.1.2 認証における特性試験の場合

電源は、定格電圧及び定格電圧±10%を供給する。ただし次の場合を除く。

- 2.1.2.1 外部電源から受験機器への入力電圧が±10%変動したときにおける受験機器の 無線部(電源は除く)の回路への入力電圧の変動が±1%以下であることが確認 できた場合。この場合は定格電圧のみで試験を行う。
- 2.1.2.2 電源電圧の変動幅が±10%以内の特定の変動幅内でしか受験機器が動作しない 設計となっており、その旨及び当該特定の変動幅の上限値と下限値が工事設計 書に記載されている場合。この場合は定格電圧及び当該特定の変動幅の上限値 及び下限値で試験を行う。
- 2.2 試験周波数と試験項目
	- 2.2.1 受験機器の発射可能な周波数帯が700MHz帯、800MHz帯、900MHz帯、1.5GHz帯、1.7GHz 帯及び2GHz帯の周波数帯を使用する場合は、周波数帯域毎に行う。
	- 2.2.2 各周波数帯において、受験機器の発射可能な周波数が3波以下の場合は全波で全試験 項目について試験を実施する。
	- 2.2.3 各周波数帯において、受験機器の発射可能な周波数が4波以上の場合は、上中下の3 波の周波数で全試験項目について試験を実施する。
- 2.3 予熱時間

工事設計書に予熱時間が必要である旨が明記されている場合は、記載された予熱時間 経過後、測定する。その他の場合は予熱時間はとらない。

- 2.4 測定器の精度と較正等
	- 2.4.1 測定器は較正されたものを使用する。
	- 2.4.2 測定用スペクトルアナライザは掃引方式デジタルストレージ型とする。ただし、FF T方式を用いるものであっても、検波モード、分解能帯域幅(ガウスフィルタ)、ビデ オ帯域幅等各試験項目の「スペクトルアナライザの設定」ができるものは使用しても よい。

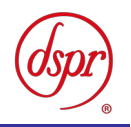

- 2.5 本試験方法の適用対象
	- 2.5.1 本試験方法はアンテナ端子(試験用端子を含む)のある設備に適用する。
	- 2.5.2 本試験方法は内蔵又は付加装置により次の機能が実現できることが望ましい。
		- 2.5.2.1 通信の相手方がない状態で電波を送信する機能
		- 2.5.2.2 試験周波数に設定する機能
		- 2.5.2.3 規定のチャネルの組合せ及び数による変調がかかり最大出力状態に設定する機 能
			- (注 上記機能が実現できない機器の試験方法については別途検討する。)
- 2.6 補足事項
	- 2.6.1 SC-FDMA携帯無線通信の試験のための通信等を行う無線局のうち、移動局を模擬する 無線局の場合は、本試験方法を適用する。
	- 2.6.2 受験機器の擬似負荷は、特性インピーダンスを50Ωとする。
	- 2.6.3 外部試験装置は、受験機器と回線接続ができ、また、試験用動作モード及び空中線電 力の制御等が可能な装置、又は、試験に必要な信号を受験機器に与える信号発生器と する。
	- 2.6.4 外部試験装置を接続しなくても送信可能なものは、フリーランの状態で測定してもよ い。
	- 2.6.5 本試験方法は標準的な方法を定めたものであるが、これに代わる他の試験方法につい て技術的に妥当であると証明された場合は、その方法で試験しても良い。
	- 2.6.6 複数の空中線を使用する空間分割多重方式(アダプティブアレーアンテナ)等を用い るものにあっては、技術基準の許容値が電力の絶対値で定められるものについて、各 空中線端子で測定した値を加算して総和を求める。
	- 2.6.7 複数の空中線を使用する空間多重方式(MIMO)を用いるものにあっては、各空中 線端子で測定した値を求める。
	- 2.6.8 シングルキャリア周波数分割多元接続方式携帯無線通信の通信方式は、基地局から陸 上移動局へ送信を行う場合にあっては直交周波数分割多重方式と時分割多重方式を 組み合わせた多重方式を、陸上移動局から基地局へ送信する場合にあってはシングル キャリア周波数分割多元接続方式を使用する複信方式であること。

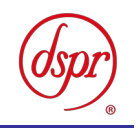

# 第二章 試験方法

- 振動試験
- 温湿度試験
- 周波数の偏差
- 占有周波数帯幅
- スプリアス発射又は不要発射の強度(帯域外領域における不要発射の強度)
- スプリアス発射又は不要発射の強度(スプリアス領域における不要発射の強度)
- 隣接チャネル漏洩電力
- 空中線電力の偏差
- 搬送波を送信していないときの漏洩電力
- 副次的に発する電波等の限度

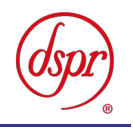

- 1 振動試験
	- 1.1 測定系統図

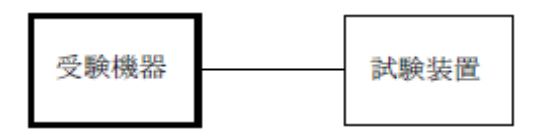

- 1.2 受験機器の状態
	- 1.2.1 振動試験機で加振中は、受験機器を非動作状態(電源オフ)とする。
	- 1.2.2 振動試験機で加振終了後、受験機器の動作確認を行う場合は、受験機器を試験周波数 に設定して通常の使用状態で送信する。
- 1.3 測定操作手順
	- 1.3.1 受験機器を取付治具(受験機器を通常の装着状態と等しくする器具)等により、振動試 験機の振動板に固定する。
	- 1.3.2 振動試験機により受験機器に振動を加える。ただし、受験機器に加える振動の振幅、 振動数及び方向は、1.3.2.1及び1.3.2.2の条件に従い、振動条件の設定順序は任意で よい。
		- 1.3.2.1 全振幅3mm、最低振動数から毎分500 回までの振動を上下、左右及び前後のそ れぞれ15分間(振動数の掃引周期は10 分とし、振動数を掃引して 最低振動数→ 毎分500 回→最低振動数の順序で振動数を変えるものとする。すなわち、15 分 間で1.5 周期の振動数の掃引を行う。)
		- (注)最低振動数は振動試験機の設定可能な最低振動数(ただし毎分300 回以下)とする。
		- 1.3.2.2 全振幅1mm、振動数毎分500 回から1800 回までの振動を上下、左右及び前後の それぞれ15 分間(振動数の掃引周期は10 分とし、振動数を掃引して毎分 500 回 →毎分1800 回→毎分500 回の順序で振動数を変えるものとする。すなわち、15 分間で1.5 周期の振動数の掃引を行う。)
	- 1.3.3 振動条件は 1.3.2 に関わらず、次の条件でも良い。

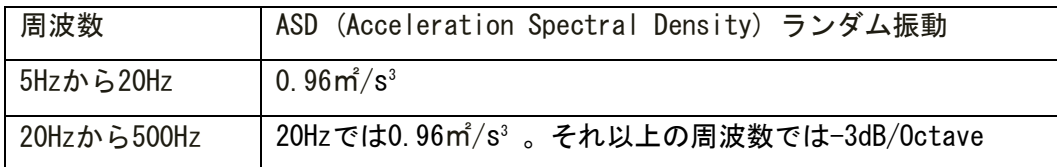

このランダム振動を上下、左右及び前後(設定順序は任意)にてそれぞれ30分間行う。

- 1.3.4 1.3.2 、もしくは 1.3.3 の振動を加えた後、規定の電源電圧(第一章 2.1 参照)を加 えて受験機器を動作させる。
- 1.3.5 試験装置を用いて受験機器の周波数を測定する。 (周波数の具体的な測定方法は、「周波数の偏差」の項目を参照)
- 1.4 その他の条件
	- 1.4.1 本試験項目は認証の試験の場合のみに行う。
	- 1.4.2 本試験項目は、移動せずかつ振動しない物体に固定して使用されるものであり、その 旨が工事設計書に記載されている場合には、本試験項目は行わない。

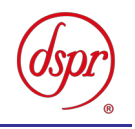

- 2 温湿度試験
	- 2.1 測定系統図

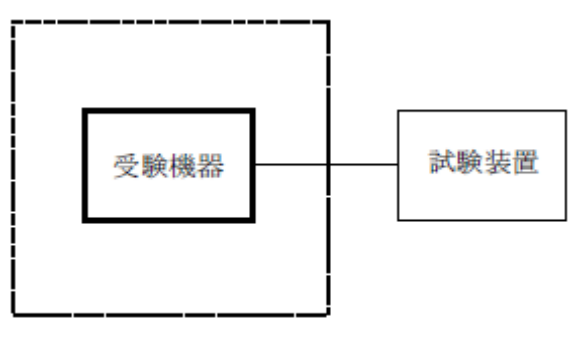

温湿度試験槽 (恒温槽)

- 2.2 受験機器の状態
	- 2.2.1 規定の温湿度状態に設定して、受験機器を温湿度試験槽内で放置しているときは、受 験機器を非動作状態(電源オフ)とする。
	- 2.2.2 規定の放置時間経過後(湿度試験にあっては常温常湿の状態に戻した後)、受験機器の 動作確認を行う場合は、受験機器を試験周波数に設定して通常の使用状態で送信する。
- 2.3 測定操作手順
	- 2.3.1 低温試験
		- 2.3.1.1 受験機器を非動作状態として温湿度試験槽内に設置し、この状態で温湿度試験 槽内の温度を低温(0℃、-10℃、-20℃のうち受験機器の仕様の範囲内で最低 のもの)に設定する。
		- 2.3.1.2 この状態で1時間放置する。
		- 2.3.1.3 上記2.3.1.2の時間経過後、温湿度試験槽内で規定の電源電圧を加えて受験機器 を動作させる。
		- 2.3.1.4 試験装置を用いて受験機器の周波数を測定し、許容偏差内にあることを確認す る。(周波数の具体的な測定方法は、「周波数の偏差」の項目を参照)
	- 2.3.2 高温試験
		- 2.3.2.1 受験機器を非動作状態として温湿度試験槽内に設置し、この状態で温湿度試験 槽内の温度を高温(40℃、50℃、60℃のうち受験機器の仕様の範囲内で最高のも の)、かつ常湿に設定する。
		- 2.3.2.2 この状態で1時間放置する。
		- 2.3.2.3 上記2.3.2.2の時間経過後、温湿度試験槽内で規定の電源電圧を加えて受験機器 を動作させる。
		- 2.3.2.4 試験装置を用いて受験機器の周波数を測定する。 (周波数の具体的な測定方法は、「周波数の偏差」の項目を参照)

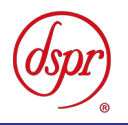

- 2.3.3 湿度試験
	- 2.3.3.1 受験機器を非動作状態として温湿度試験槽内に設置し、この状態で温湿度試験 槽内の温度を35℃に、相対湿度95%又は受験機器の仕様の最高湿度に設定する。
	- 2.3.3.2 この状態で4時間放置する。
	- 2.3.3.3 2.3.3.2の時間経過後、温湿度試験槽の設定を常温常湿の状態に戻し、結露して いないことを確認した後、規定の電源電圧(第一章2.1参照)を加えて受験機器を 動作させる。
	- 2.3.3.4 試験装置を用いて受験機器の周波数を測定する。 (周波数の具体的な測定方法は、「周波数の偏差」の項目を参照)
- 2.4 補足事項
	- 2.4.1 本試験項目は認証の試験の場合のみに行う。
	- 2.4.2 常温(5℃~35℃)、常湿(45%~85%(相対湿度))の範囲内の環境下でのみ使用される 旨が工事設計書に記載されている場合には本試験項目は行わない。
	- 2.4.3 使用環境の温湿度範囲について、温度又は湿度のいずれか一方が常温又は常湿の範囲 より狭く、かつ、他方が常温又は常湿の範囲より広い場合であって、その旨が工事設 計書に記載されている場合には、当該狭い方の条件を保った状態で当該広い方の条件 の試験を行う。
	- 2.4.4 常温、常湿の範囲を超える場合であっても、2.3.1から2.3.3の範囲に該当しないもの は温湿度試験を省略できる。

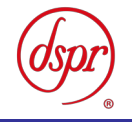

- 3 周波数の偏差
	- 3.1 測定系統図

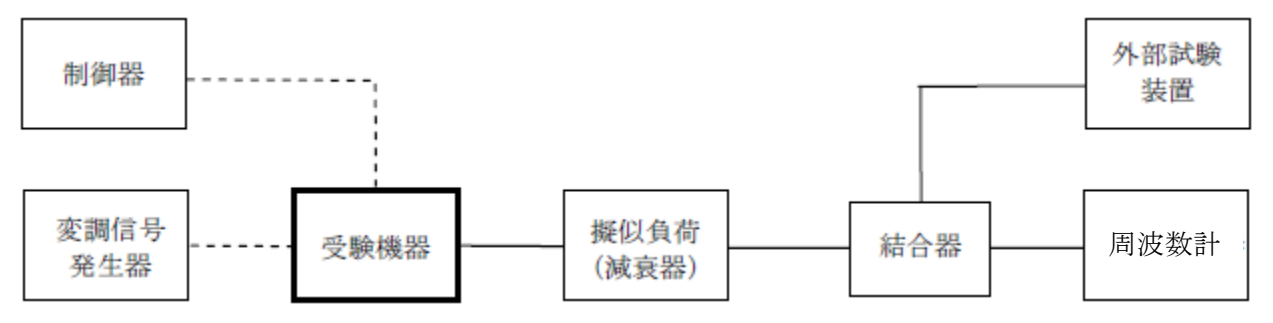

- 3.2 測定器の条件等
	- 3.2.1 周波数計は波形解析器を用いる。なお、波形解析器とは、理想的信号と受信信号との 相関値から計算により周波数を求める装置であって、外部試験装置に内蔵されている 場合がある。
	- 3.2.2 周波数計の測定確度は、規定の許容偏差の1/10 以下の確度とする。
- 3.3 受験機器の状態
	- 3.3.1 外部試験装置により試験信号を加える。
	- 3.3.2 試験周波数に設定し、連続送信状態とする。
- 3.4 測定操作手順
	- 3.4.1 受験機器の周波数を測定する。
- 3.5 試験結果の記載方法
	- 3.5.1 結果は、測定値をMHz単位で記載するとともに、測定値の割当周波数に対する偏差を Hz単位で(+)または(-)の符号を付けて記載する。また、割当周波数に対する許容 偏差をHz単位で記載する。
- 3.6 補足事項
	- 3.6.1 外部試験装置の基準周波数が、受験機器の周波数に影響することに留意が必要である。
	- 3.6.2 受験機器を無変調状態とする事が出来る場合は、周波数形としてカウンタを用いて測 定してもよい。

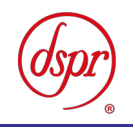

- 4 占有周波数帯幅
	- 4.1 測定系統図

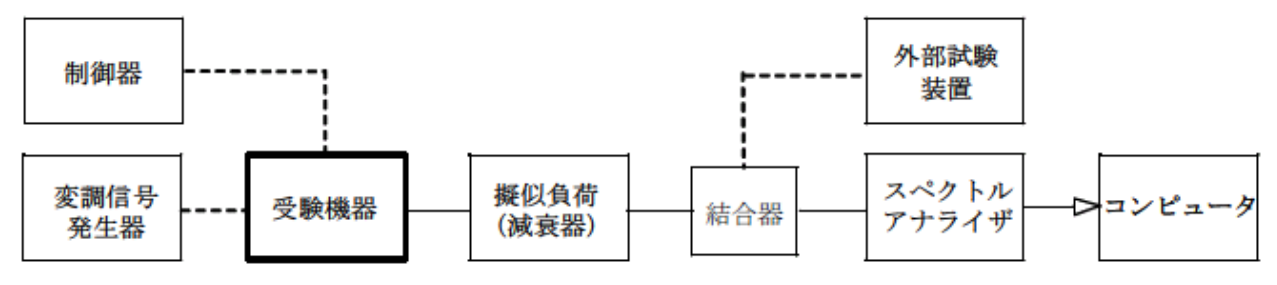

4.2.1 スペクトルアナライザは以下のように設定する。

- 中心周波数 搬送波周波数
- 掃引周波数幅 許容値の約2~3.5倍
- 分解能帯域幅 許容値の約1%以下
- ビデオ帯域幅 分解能帯域幅の3倍程度
- Y軸スケール 10dB/Div
- 入力レベル 搬送波レベルがスペクトルアナライザ雑音より40dB以上高 いこと
- データ点数 400 点以上
- 掃引時間 測定精度が保証される最小時間
- 掃引モード 連続掃引(波形が変動しなくなるまで)
- 検波モード ポジティブピーク
- 表示モード マックスホールド

4.2.2 スペクトルアナライザの測定値は、外部または内部のコンピュータで処理する。

- 4.3 受験機器の状態
	- 4.3.1 外部試験装置より試験信号を加える。
	- 4.3.2 試験周波数に設定し、連続送信状態とする。
	- 4.3.3 キー操作、制御器又は外部試験装置により、最大の占有周波数帯幅となる状態に設定 する。
- 4.4 測定操作手順
	- 4.4.1 掃引を終了後、全データ点の値をコンピュータの配列変数に取り込む。
	- 4.4.2 全データについて、dBm値を電力次元の真数(相対値で良い)に変換する。
	- 4.4.3 全データの電力総和を求め、「全電力」として記憶する。
	- 4.4.4 最低周波数のデータから順次上に電力の加算を行い、この値が「全電力」の0.5%と なる限界データ点を求める。その限界点を周波数に変換して「下限周波数」として記 憶する。
	- 4.4.5 最高周波数のデータから順次下に電力の加算を行い、この値が「全電力」の0.5%と なる限界データ点を求める。その限界点を周波数に変換して「上限周波数」として記 憶する。
	- 4.4.6 占有周波数帯幅は、(「上限周波数」-「下限周波数」)として求める。

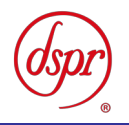

4.5 試験結果の記載方法

4.5.1 上で求めた占有周波数帯幅をkHzまたはMHz単位で記載する。

- 4.6 補足事項
	- 4.6.1 4.3.3において、最大の占有周波数帯幅となる状態とは、サブキャリア数が最大とな る送信条件であり、かつその送信条件において最大出力となる状態である。
	- 4.6.2 4.3.3において、占有周波数帯幅が最大になる状態とは、全サブキャリアが同時に送 信する状態のみでなく、4.2.1において波形が変動しなくなるまで連続掃引すること によって、占有周波数帯幅が最大となる状態である。
	- 4.6.3 4.2.1において、検波モードをポジティブピーク、表示モードをマックスホールドと しているが、受験機器の状態として、全サブキャリアが同時に送信する状態(注1) であって、バースト時間内にサブキャリアの送信が停止しない条件で測定する場合に 限り、検波モードをサンプル、表示モードをRMS平均としても良い。

注1:全サブキャリアが同時に送信する状態とは、運用状態において全サブキャリアが 電波を発射する状態。なお、DCサブキャリアやガードサブキャリアなど通常運用状態 で電波を発信しないサブキャリアは、電波を発射する事を要しない。

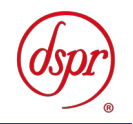

- 5 スプリアス発射又は不要発射の強度(帯域外領域における不要発射の強度)
	- 5.1 測定系統図

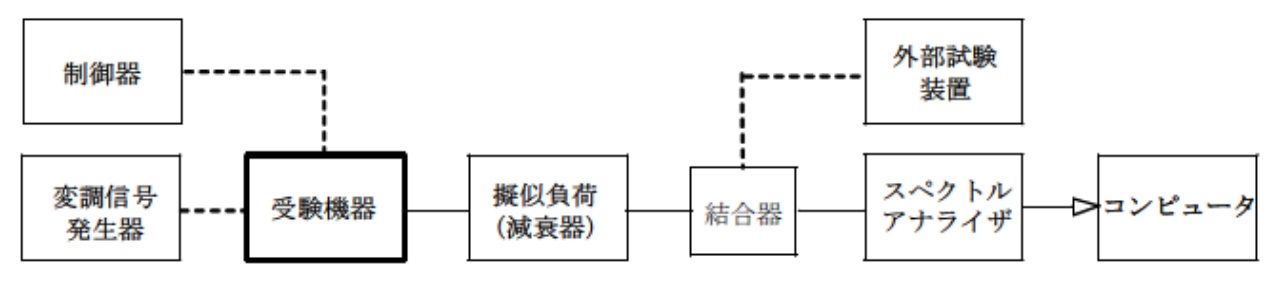

- 5.2 測定器の条件等
	- 5.2.1 帯域外領域における不要発射探索時のスペクトルアナライザの設定は次のようにす る。
		- 掃引周波数幅 (注1)
		- 分解能帯域幅 30kHz以下
		- ビデオ帯域幅 分解能帯域幅と同程度
		- 掃引時間 測定精度が保証される最小時間
		- Y軸スケール 10dB/Div
		- 入力レベル 最大のダイナミックレンジとなる値
		- データ点数 400 点以上
		- 掃引モード 単掃引
		- 検波モード ポジティブピーク
		- 注1:掃引周波数幅は次の通りとする。
			- 搬送波周波数± (100kHz ~ 200kHz) 搬送波周波数± (200kHz ~ 250kHz) 搬送波周波数± (250kHz ~ 400kHz) 搬送波周波数± (400kHz ~ 600kHz) 搬送波周波数± (600kHz ~ 1800kHz)
	- 5.2.2 搬送波近傍の帯域外領域における不要発射振幅測定時のスペクトルアナライザの設 定は次のようにする。
		- 中心周波数 搬送波周波数±100kHz
		- 掃引周波数幅 0Hz
		- 分解能帯域幅 30kHz以下
		- ビデオ帯域幅 分解能帯域幅の3倍程度
		- Y軸スケール 10dB/Div
		- 入カレベル 最大のダイナミックレンジとなる値
		- 掃引モード 単掃引
		- 検波モード サンプル
	- 5.2.3 帯域外領域における不要発射振幅測定時のスペクトルアナライザの設定は次のよう にする。
		- 中心周波数 (注1)
		- 掃引周波数幅 0Hz
		- 分解能帯域幅 30kHz以下
		- ビデオ帯域幅 分解能帯域幅の3倍程度
			- Y軸スケール 10dB/Div
		- 入力レベル 最大のダイナミックレンジとなる値

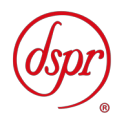

- 掃引モード 単掃引
- 検波モード サンプル
- 5.3 受験機器の状態
	- 5.3.1 外部試験装置により試験信号を加える。
	- 5.3.2 試験周波数に設定し、連続送信状態とする。
	- 5.3.3 キー操作、制御器又は外部試験装置により、帯域外領域における不要発射の強度が最 大となる状態に設定する。
- 5.4 測定操作手順
	- 5.4.1 スペクトルアナライザの設定を 5.2.1とし、各掃引周波数幅毎に不要発射を探索する。
	- 5.4.2 探索した不要発射の振幅値が許容値以下の場合、探索値を測定値とする。
	- 5.4.3 探索した不要発射の振幅値が許容値を超えた場合スペクトルアナライザの設定を 5.2.3 とし、掃引終了後、全データの値(dBm値)を電力の真数に変換し、平均を求 める。
	- 5.4.4 スペクトルアナライザの設定を 5.2.2 とし、掃引周波数毎に不要発射を探索する。
	- 5.4.5 探索した不要発射の振幅値が許容値以下の場合、探索値を測定値とする。
	- 5.4.6 探索した不要発射の振幅値が許容値を超えた場合、スペクトルアナライザの設定を 5.2.3とし、掃引終了後、全データ点の値(dBm値)を電力の真数に変換し、平均 を求める。
- 5.5 試験結果の記載方法
	- 5.5.1 不要発射振幅値を、離調周波数とともにdBm/30kHz単位で記載する
- 5.6 補足事項
	- 5.6.1 5.3.3において、帯域外領域における不要発射の強度が最大となる状態とは、変調方 式(BPSK、QPSK等)、サブキャリア数の組み合わせで決定される送信条件の 中で、変調過程及び送信部の非線形性による不要発射が最大となる状態であり、かつ その送信条件のもとで最大出力となる状態である。
	- 5.6.2 5.6.1において、不要発射が最大となる状態の特定が困難な場合は、不要発射が大き くなる複数の条件を設定して測定する。
	- 5.6.3 測定結果が許容値に対し3dB以内の場合は、当該周波数におけるスペクトラムアナ ライザのY軸スケールの絶対値を電力計及び信号発生器を使用して確認すること。
	- 5.6.4 スペクトルアナライザの検波モードの「サンプル」の代わりに「RMS」を用いても よい。

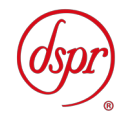

- 6 スプリアス発射又は不要発射の強度(スプリアス領域における不要発射の強度)
	- 6.1 測定系統図

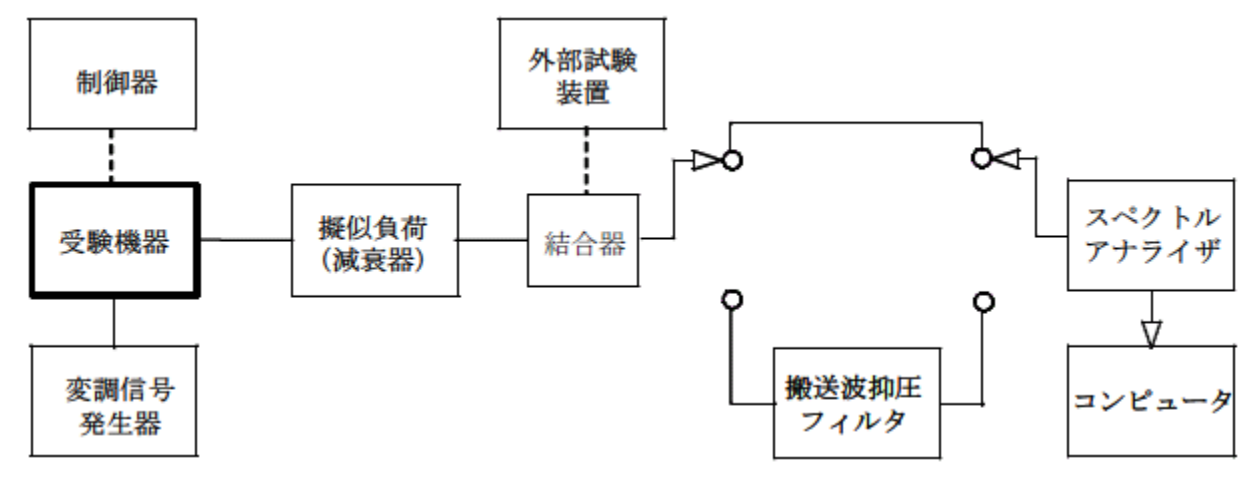

6.2.1 搬送波抑圧フィルタは、必要に応じて使用する。

6.2.2 不要発射探索時のスペクトルアナライザの設定は次のようにする。

- 掃引周波数幅 表1のとおり
- 分解能帯域幅 表1のとおり
- ビデオ帯域幅 分解能帯域幅と同程度
- 掃引時間 測定精度が保証される最小時間
- Y軸スケール 10dB/Div
- 入力レベル 最大のダイナミックレンジとなる値
- データ点数 400 点以上
- 掃引モード 単掃引
- 検波モード ポジティブピーク

![](_page_16_Picture_1.jpeg)

#### 表1 スプリアス領域における不要発射の強度測定時の分解能帯域幅

![](_page_16_Picture_200.jpeg)

![](_page_17_Picture_1.jpeg)

- 6.2.3 不要発射振幅測定時のスペクトルアナライザの設定は次のようにする。
	- 中心周波数 探索した不要発射周波数
	- 掃引周波数幅 0Hz
	- 分解能帯域幅 表1のとおり
	- ビデオ帯域幅 分解能帯域幅の3倍程度
	- 掃引時間 測定精度が保証される最小時間
	- Y軸スケール 10dB/Div
	- 入力レベル 最大のダイナミックレンジとなる値
	- 掃引モード 単掃引
	- 検波モード サンプル
- 6.3 受験機器の状態
	- 6.3.1 外部試験装置により試験信号を加える。
	- 6.3.2 試験周波数に設定し、連続送信状態とする。
	- 6.3.3 キー操作、制御器又は外部試験装置により、スプリアス領域における不要発射の強度 が最大となる状態に設定する。
- 6.4 測定操作手順
	- 6.4.1 スペクトルアナライザの設定を 6.2.2とし、掃引周波数幅毎に不要発射を探索する。 送信帯域を探索する場合、搬送波周波数±1.8MHz未満の範囲を探索から除外し、 受信帯域を探索する場合、外部試験装置の信号周波数帯を探索から除外する。
	- 6.4.2 探索した不要発射の振幅値が許容値以下の場合、探索値を測定値とする。
	- 6.4.3 探索した不要発射の振幅値が許容値を超えた場合、スペクトルアナライザの中心周波 数の設定精度を高めるため、周波数掃引幅を100MHz、10MHz及び1MHz のように分解能帯域幅の10倍程度まで順次狭くして、不要発射周波数を求める。次 に、スペクトルアナライザの設定を6.2.3とし、掃引終了後、全データ点の値をコン ピュータに取り込む。全データ(dBm値)を電力の真数に変換し、平均を求めて(す なわち全データの総和をデータ数で除し)それをdBm値に変換し、不要発射の振幅 値とする。また、必要があれば搬送波抑圧フィルタを使用する
	- 6.4.4 複数の空中線端子を有する場合は、それぞれの空中線端子において測定する。

![](_page_18_Picture_1.jpeg)

- 6.5 試験結果の記載方法
	- 6.5.1 結果は、上記で測定した不要発射の振幅値を、表1の帯域幅毎にdBmで記載する。 例: dBm/MHz
	- 6.5.2 多数点を表示する場合は、許容値の帯域毎にレベルの降順に並べ周波数とともに記載 する。
- 6.6 補足事項
	- 6.6.1 6.3.3において、スプリアス領域における不要発射の強度が最大となる状態とは、変 調方式(BPSK、QPSK等)、サブキャリア数の組み合わせで決定される送信条 件の中で、高調波発射、送信相互変調積及び周波数変換による不要発射が最大となる 状態であり、かつその送信条件のもとで最大出力となる状態である。
	- 6.6.2 6.6.1において、不要発射が最大となる状態の特定が困難な場合は、不要発射が大き くなる複数の条件を設定して測定する。
	- 6.6.3 6.4.3で測定した場合は、スペクトルアナライザのY軸スケールの絶対値を高周波電 力計及び信号発生器を使用して確認すること。
	- 6.6.4 スペクトルアナライザの検波モードの「サンプル」の代わりに「RMS」を用いても よい。
	- 6.6.5 搬送波抑圧フィルタを使用する場合、フィルタの減衰領域内の不要発射を正確に測定 できないことがある。この場合は、測定値を補正する。
	- 6.6.6 6.2.3において、探索した不要発射周波数が1884.5MHz以上1915.7M H z 以下の周波数範囲の境界周波数から参照帯域幅の1/2以内の場合は、中心周波 数を境界周波数から参照帯域幅の1/2だけ離調させた周波数とする。

探索した不要発射周波数 キャンク かいしょう 中心周波数

- 1884. 50MHz~1884. 65MHzの場合は、1884. 65MHz 1915. 55MHz~1915. 70MHzの場合は、1915. 55MHz
- 6.6.7 6.2.2及び6.2.3において、表1の分解能帯域幅で測定を行うことが合理的でない場合 は、規定より狭い分解能帯域幅を用いて測定を行うことができる。この場合、試験結 果は元の分解能帯域幅に換算を行った上で記載すること。
- 6.6.8 6.2.3において、探索した不要発射周波数が

![](_page_18_Picture_230.jpeg)

の周波数範囲の境界周波数から参照帯域幅の1/2以内の場合は、中心周波数を境界 周波数から参照帯域幅の1/2だけ離調させた周波数とする。

![](_page_18_Picture_231.jpeg)

![](_page_19_Picture_1.jpeg)

1839. 9MHz ~ 1840. 4MHzの場合は、1840. 4MHz 1879. 4MHz ~ 1879. 9MHzの場合は、1879. 4MHz 2010MHz ~ 2010.5MHzの場合は、2010.5MHz 2024.5MHz ~ 2025MHz の場合は、2024.5MHz 2110MHz ~ 2110.5MHzの場合は、2110.5MHz 2169.5MHz ~ 2170MHz の場合は、2169.5MHz

6.6.9 6.6.7において、スペクトラムアナライザの分解能帯域幅のフィルタの特性によって、 測定値が搬送波周波数及び6.6.7の測定周波数範囲外の不要発射の影響を受ける場合 には、分解能帯域幅を30kHz、掃引周波数幅を1MHzに設定して、参照帯域幅 内の電力を積算して測定値を求める方法でも良い。

![](_page_20_Picture_1.jpeg)

7 隣接チャネル漏洩電力

![](_page_20_Figure_3.jpeg)

7.2 測定器の条件等

7.2.1 スペクトルアナライザの設定は次のようにする。

- 中心周波数 測定操作手順に示す周波数
- 掃引周波数幅 (注1)
- 分解能帯域幅 30kHz以下
- ビデオ帯域幅 100kHz以下
- Y軸スケール 10dB/Div
- 入力レベル 最大のダイナミックレンジとなる値
- データ点数 400 点以上
- 掃引モード 連続掃引
- 検波モード ポジティブピーク
- 表示モード マックスホールド
- 掃引回数 スペクトラムの変動が無くなる程度の回数

注1:離調周波数及び掃引周波数幅は以下のとおりとする。

![](_page_20_Picture_254.jpeg)

- 7.3 受験機器の状態
	- 7.3.1 外部試験装置により試験信号を加える。
	- 7.3.2 試験周波数に設定し、連続送信状態とする。
	- 7.3.3 キー操作、制御器又は外部試験装置により、隣接チャネル漏洩電力が最大となる状態 に設定する。
- 7.4 測定操作手順
	- 7.4.1 スペクトルアナライザを7.2.1のように設定する。
	- 7.4.2 搬送波電力(PC ) の測定
		- 7.4.2.1 搬送波周波数を中心周波数とし、掃引周波数幅をチャネル間隔として掃引する。 7.4.2.2 全データ点の値をコンピュータの配列変数に取り込む。
		- 7.4.2.3 全データについて、dB値を電力次元の真数(相対値でよい)に変換する。
		- 7.4.2.4 全データの電力総和を求め、これを P c とする。(注2)
		- 注2:電力総和の計算は以下の式による。ただし、参照帯域幅内のRMS値が直接求めら れるスペクトルアナライザの場合は、測定値としても良い。

$$
P_{s} = \left(\begin{array}{c} n \\ \sum_{i=1}^{n} E_{i} \end{array}\right) \times \frac{S_{W}}{R B W \times n}
$$

Ps: 各周波数での掃引周波数幅内の電力総和の測定値(W)

![](_page_21_Picture_1.jpeg)

- Ei: 1 サンプルの測定値 (W)
- Sw: 掃引周波数幅(MH z)
- n :掃引周波数幅内のサンプル点数
- RBW:分解能帯域幅(MHz)
- 7.4.3 上側隣接チャネル漏洩電力(Pu)の測定
	- 7.4.3.1 搬送波周波数+2.6MHzの離調周波数を中心周波数にして掃引周波数幅内 を掃引する。
	- 7.4.3.2 全データ点の値をコンピュータの配列変数に取り込む。
	- 7.4.3.3 全データについて、データ点ごとにdB値を電力次元の真数に変換する。
	- 7.4.3.4 全データの電力総和を求め、これをP∪とする。(注2)
- 7.4.4 下側隣接チャネル漏洩電力(PL ) の測定
	- 7.4.4.1 搬送波周波数-2.6MHzの離調周波数を中心周波数にして掃引周波数幅内 を掃引する。
	- 7.4.4.2 全データ点の値をコンピュータの配列変数に取り込む。
	- 7.4.4.3 全データについて、データ点ごとにdB値を電力次元の真数に変換する。
	- 7.4.4.4 全データの電力総和を求め、これをP∟とする。(注2)
- 7.5 試験結果の記載方法
	- 7.5.1 7.4で求めた結果は、下記の式により計算する。

 $(1)$ 上側隣接チャネル漏洩電力比 10log(Pu/Pc) ②下側隣接チャネル漏洩電力比 10log(PL/PC)

相対値で表示する場合は、①、②で算出した値をdBc単位で記載する。絶対値で記 載する場合は、予め測定した空中線電力の測定値に上記の比を用いて算出しdBm単 位で記載する。

- 7.6 補足事項
	- 7.6.1 7.3.3において、帯域外領域における不要発射の強度が最大となる状態とは、変調方 式(BPSK、QPSK等)、サブキャリア数の組み合わせで決定される送信条件の 中で、変調過程及び送信部の非線形性による不要発射が最大となる状態であり、かつ その送信条件のもとで最大出力となる状態である。
	- 7.6.2 7.6.1において、隣接チャネル漏洩電力が最大となる状態の特定が困難な場合は、隣 接チャネル漏洩電力が大きくなる複数の条件を設定して測定する。
	- 7.6.3 7.4の搬送波周波数は、割当周波数とする
	- 7.6.4 スペクトルアナライザのダイナミックレンジが不足する場合、搬送波と隣接チャネル 漏洩電力の相対測定において基準レベルを変更して測定する方法がある。ただしスペ クトルアナライザに過大な信号が入力されないよう注意が必要である。
	- 7.6.5 スペクトルアナライザのアベレージ機能として、対数の平均が多いため、RMS平均 である事を確認し、対数の平均(ビデオアベレージ)は使用しないこと。
	- 7.6.6 7.2.1において、検波モードをポジティブピーク、表示モードをマックスホールドと しているが、受信機器の状態として、全サブキャリアが同時に送信する状態(注3) であって、バースト時間内にサブキャリアの送信が停止しない条件で測定する場合に 限り、検波モードをサンプル、表示モードをRMS平均としても良い。

注3:全サブキャリアが同時に送信する場合とは、運用状態において全サブキャリアが電 波を発射する状態。なお、DCサブキャリアやガードサブキャリアなど通常運用状態で電 波を発射しないサブキャリアは、電波を発射する事を要しない。

![](_page_22_Picture_1.jpeg)

- 7.6.7 スペクトルアナライザの検波モードの「サンプル」の代わりに「RMS」を用いても よい。
- 7.6.8 送信信号を直接サンプリングして取り込み、FFT処理により周波数領域に変換して 各隣接チャネル漏洩電力を求める方法もある。

![](_page_23_Picture_1.jpeg)

8 空中線電力の偏差

![](_page_23_Figure_3.jpeg)

![](_page_23_Figure_4.jpeg)

- 8.2 測定器の条件等
	- 8.2.1 高周波電力計の型式は、通常、熱電対もしくはサーミスタ等による熱電変換型または これらと同等の性能を有するものとする。
	- 8.2.2 減衰器の減衰量は、高周波電力計に最適動作入力レベルを与えるものとする。
- 8.3 受験機器の状態
	- 8.3.1 外部試験装置により試験信号を加える。
	- 8.3.2 試験周波数に設定し、連続送信状態とする。
	- 8.3.3 キー操作、制御器又は外部試験装置により、最大電力に設定する。
- 8.4 測定操作手順
	- 8.4.1 高周波電力計の零調を行う。
	- 8.4.2 送信する。
	- 8.4.3 高周波電力計で測定する。
- 8.5 試験結果の記載方法
	- 8.5.1 結果は、空中線電力の絶対値をW単位で、定格(工事設計書に記載される)の空中線電 力に対する偏差を%単位で(+)または(-)の符号をつけて記載する。
- 8.6 補足事項
	- 8.6.1 測定点は、送受信装置の出力端からアンテナ給電線の入力端の間のうち定格の空中線 電力を規定しているところとする。定格の空中線電力を規定しているところで測定で きない場合は、適当な測定端子で測定して換算する。
	- 8.6.2 8.3.3 において、最大電力となる状態とは、変調方式(BPSK、QPSK等)、サ ブキャリア数の組み合わせで決定される中で、最大送信電力となる状態である。

![](_page_24_Picture_1.jpeg)

- 9 搬送波を送信していないときの漏洩電力
	- 9.1 測定系統図

![](_page_24_Figure_4.jpeg)

- 9.2.1 測定対象が低レベルのため擬似負荷(減衰器)の減衰量はなるべく低い値とする。 9.2.2 漏洩電力探索時のスペクトルアナライザは以下のように設定する。
	- 掃引周波数幅 陸上移動局送信帯域(注1)
	- 分解能帯域幅 300kHz以下
	- ビデオ帯域幅 分解能帯域幅と同程度
	- 掃引時間 測定精度が保証される最小時間
	- Y軸スケール 10dB/Div
		- 掃引モード 単掃引
	- 検波モード ポジティブピーク
	- 注1:陸上移動局送信帯域は次の通りとする。
		- $(700$ MHz帯) 718MHz ~ 748MHz  $(800MHz$ 帯) 815MHz ~ 845MHz  $(900MHz$   $\frac{3}{2}$  900MHz ~ 915MHz (1.5GHz帯) 1,427.9MHz~1,462.9MHz (1.7GHz帯) 1,744.9MHz~1,784.9MHz  $(2GHz$ 帯) 1,920MHz ~1,980MHz
- 9.2.3 漏洩電力測定時のスペクトルアナライザは以下のように設定する。
	- 中心周波数 測定する区間の中心値
	- 掃引周波数幅 180kHz
	- 分解能帯域幅 1kHz
	- ビデオ帯域幅 分解能帯域幅の3倍程度
	- 掃引時間 測定精度が保証される最小時間
	- Y軸スケール 10dB/Div
	- データ点数 400 点以上
	- 掃引モード 単掃引
	- 検波モード サンプル

9.2.4 漏洩電力測定時のスペクトルアナライザは以下のように設定する。

- 中心周波数 搬送波周波数
- 掃引周波数幅 0Hz
- 分解能帯域幅 占有周波数帯幅の許容値以上
- ビデオ帯域幅 分解能帯域幅の3倍程度
- 掃引時間 測定精度が保証される最小時間
- Y軸スケール 10dB/Div
- データ点数 400 点以上
- 掃引モード 単掃引
- 検波モード サンプル

![](_page_25_Picture_1.jpeg)

9.3 受験機器の状態

9.3.1 キー操作、制御器又は外部試験装置を用いて受験機器の送信を停止する状態とする。

- 9.4 測定操作手順
	- 9.4.1 スペクトルアナライザを9.2.2のように設定し、移動局送信帯域 (注1) を掃引して 漏洩電力の振幅の最大値を探索する。
	- 9.4.2 9.4.1において、許容値を超えた場合、スペクトルアナライザを9.2.3のように設定し、 180kHz当たりの電力値を以下のように求める
		- 9.4.2.1 掃引が終了したとき、全データ点の値をコンピュータの配列変数に取り込む。
		- 9.4.2.2 全データについて、dBm値を電力次元の真数に変換する。
		- 9.4.2.3 9.4.2.2で変換された電力次元の真数データを、全データ点数について加算する。 それをその区間のデータ点数で除し平均電力を求める。これを測定分解能帯域 幅で除して平均電力密度(W/Hz)を求め、これに180kHzを乗じる。
- 9.5 試験結果の記載方法

9.5.1 結果は、d B m / 180k H z 単位で記載する。

- 9.6 補足事項
	- 9.6.1 バースト状に送信されている場合には、バーストOFFの時の状態を測定してもよい。
	- 9.6.2 複数の空中線端子を有する場合であっても、空中線選択方式のダイバーシティ等で同 時に電波を発射しない場合は、同時に電波を発射する空中線端子のみの測定でよい。 ただし、空中線端子によって漏洩電力が懸念される場合は省略してはならない。
	- 9.6.3 9.4.1、9.4.2によらず、搬送波を送信しないときの漏洩電力が占有周波数帯幅内の漏 洩電力の最大レベルに対し、他の送信帯域内の最大レベルが20dB 以上低い場合又は、 許容値から20dB以上低い場合であって、分解能帯域幅を占有周波数帯幅の許容値以上 に設定できるスペクトルアナライザを用いる場合は、9.2.4のように設定し、搬送波 オンのレベルと搬送波オフ時間において最大となるレベルの比を空中線電力に乗じ て搬送波オフ時の漏洩電力を求めても良い。

![](_page_26_Picture_1.jpeg)

- 10 副次的に発する電波等の限度
	- 10.1 測定系統図

![](_page_26_Figure_4.jpeg)

10.2.1 測定対象が低レベルのため擬似負荷(減衰器)の減衰量はなるべく低い値とする。 10.2.2 副次発射探索時のスペクトルアナライザは以下のように設定する。

- 掃引周波数幅 (注1)
- 分解能帯域幅 (注1)
- ビデオ帯域幅 分解能帯域幅と同程度
- 掃引時間 測定精度が保証される最小時間
- Y軸スケール 10dB/Div
- データ点数 400 点以上
- 掃引モード 単掃引
- 検波モード ポジティブピーク

![](_page_26_Picture_317.jpeg)

10.2.3 副次発射測定時のスペクトルアナライザは以下のように設定する。

- 中心周波数 測定する副次発射周波数(探索された周波数)
- 掃引周波数幅 0Hz
- 分解能帯域幅 周波数が1GHz 未満のとき:100kHz

1GHz 以上のとき:1MHz

- ビデオ帯域幅 分解能帯域幅と同程度
- 掃引時間 測定精度が保証される最小時間
- Y軸スケール 10dB/Div
- データ点数 400 点以上
- 掃引モード 単掃引
- 検波モード サンプル
- 10.3 受験機器の状態
	- 10.3.1 制御器又は外部試験装置を用いて受験機器の送信を停止し試験周波数を連続受信す る状態とする。
- 10.4 測定操作手順
	- 10.4.1 スペクトルアナライザの設定を10.2.2のように設定し、技術基準の事なる帯域ごとに 副次発射の振幅の最大値を探索する。ただし、外部試験装置を使用している場合はそ の信号の周波数帯を除く。
	- 10.4.2 探索した結果が許容値以下の場合、探索値を測定値とする。
	- 10.4.3 探索した結果が許容値を超えた場合スペクトルアナライザの中心周波数の設定精度 を高めるため、周波数掃引幅を100MHz、10MHz 及び1MHz のように分解能帯域幅の10 倍程度まで順次狭くして、副次発射の周波数を求める。次に、スペクトルアナライザ

![](_page_27_Picture_1.jpeg)

の設定を上記10.2.3とし、掃引終了後、全データ点の値をコンピュータに取り込む。 全データ(バースト波の場合はバースト内のデータ)を真数に変換し、平均電力(バ ースト波の場合はバースト内平均電力)を求め、dBm値に変換して副次発射電力と する。

- 10.4.4 複数の空中線端子を有する場合は、それぞれの空中線端子において測定する。
- 10.5 試験結果の記載方法
	- 10.5.1 結果は技術基準が異なる帯域ごとに副次発射の最大値の1波を技術基準で定められ る単位で周波数とともに記載する。
	- 10.5.2 複数の空中線端子を有する場合は、それぞれの空中線端子の測定値において周波数ご と(参照帯域幅内)における総和を技術基準で定められる単位で周波数とともに記載 する他、参考としてそれぞれの空中線端子ごとに最大の1波を技術基準で定められる 単位で周波数とともに記載する。
	- 10.5.3 10.5.2 において、空間多重方式を用いるものにあっては、総和ではなく各空中線端 子で測定した値を空中線毎に記載する。
- 10.6 補足事項
	- 10.6.1 擬似負荷は、特性インピーダンス50Ωの減衰器を接続して行う。
	- 10.6.2 スペクトルアナライザの感度が足りない場合は、ローノイズアンプ等を使用する。
	- 10.6.3 スペクトルアナライザのY軸スケールの絶対値を高周波電力計及び信号発生器を使 用して確認すること。
	- 10.6.4 スペクトルアナライザの検波モードの「サンプル」の代わりに「RMS」を用いても よい。
	- 10.6.5 10.4.3におけるバースト内平均電力とは、受信状態において副次発射がバースト状に 発射される場合の、副次発射のバースト内平均電力である。
	- 10.6.6 受験機器の設定を連続受信状態にできないものについては、受験機器の間欠受信周期 を最短に設定して、測定精度が保証されるようにスペクトルアナライザの掃引時間を、 少なくとも1サンプル当たり1周期以上とする。
	- 10.6.7 10.5.2 において、周波数ごとにおける総和を表示することとしているが、それぞれ の空中線端子の測定値が、許容値を空中線本数(注2)で除した値を超える周波数に おいて1MHz帯域内の値の総和を求める。なお、全ての空中線端子において許容値 を空中線本数で除した値を下回る場合は、それぞれの測定帯域において最大の測定値 となる空中線端子の測定値に空中線本数を乗じた値を表示しても良い。

注2:空中線本数は、同時に電波を発射する空中線の本数であって、同時に電波を発 射しない空中線の本数を含まない。

10.6.8 複数の空中線端子を有する場合であっても、空中線選択方式のダイバーシティ等で同 時に受信回路に接続されない場合は、同時に受信回路に接続される空中線端子のみの 測定でよい。ただし、空中線端子によって測定値が異なることが懸念される場合や切 り替えで受信回路に接続されない空中線端子からの発射が懸念される場合は省略し てはならない。